### <span id="page-0-2"></span>**Απλές εργασίες µε το τηλέφωνο**

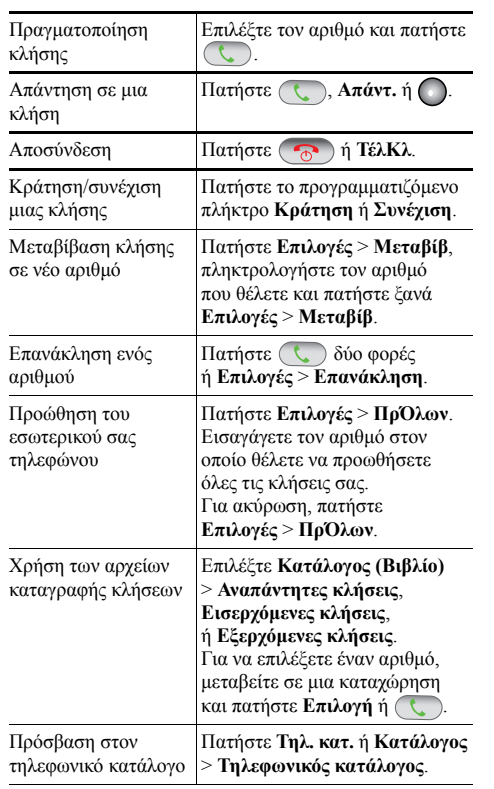

#### ahah **CISCO**

Cisco, Cisco Systems, the Cisco logo, and the Cisco Systems logo are registered trademarks or trademarks of Cisco Systems, Inc. and/or its affiliates in the United States and certain other countries. All other trademarks mentioned in this document or Website are the property of their respective owners. The use of the word partner does not imply a partnership relationship between Cisco and any other company. (0705R)

© 2008 Cisco Systems, Inc. All rights reserved.

OL-18298-01

# $\frac{1}{2}$ **CISCO**

#### **ΣΥΝΟΠΤΙΚΕΣ Ο∆ΗΓΙΕΣ ΧΡΗΣΗΣ**

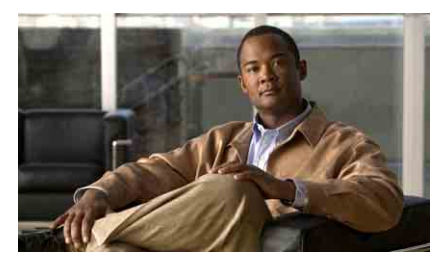

# **Τηλέφωνο Cisco Unified Wireless IP 7925G για το Cisco Unified Communications Manager 7.0**

Χρήση του [τηλεφώνου](#page-0-0) [Πλήκτρα](#page-0-1) συντόµευσης και κουµπιά Ορισµοί [προγρα](#page-1-0)µµατιζόµενων [πλήκτρων](#page-1-0) [Εισαγωγή](#page-1-2) κειµένου Εικονίδια οθόνης [τηλεφώνου](#page-1-1) Απλές εργασίες µε το [τηλέφωνο](#page-0-2)

# <span id="page-0-0"></span>**Χρήση του τηλεφώνου**

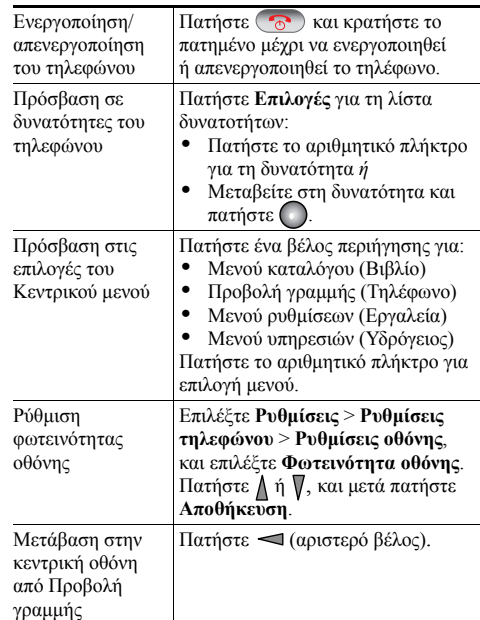

#### <span id="page-0-1"></span>**Πλήκτρα συντόµευσης και κουµπιά**

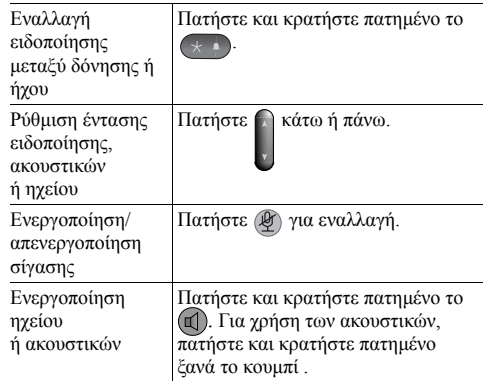

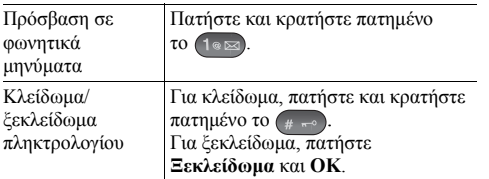

#### <span id="page-1-0"></span>**Ορισµοί προγραµµατιζόµενων πλήκτρων**

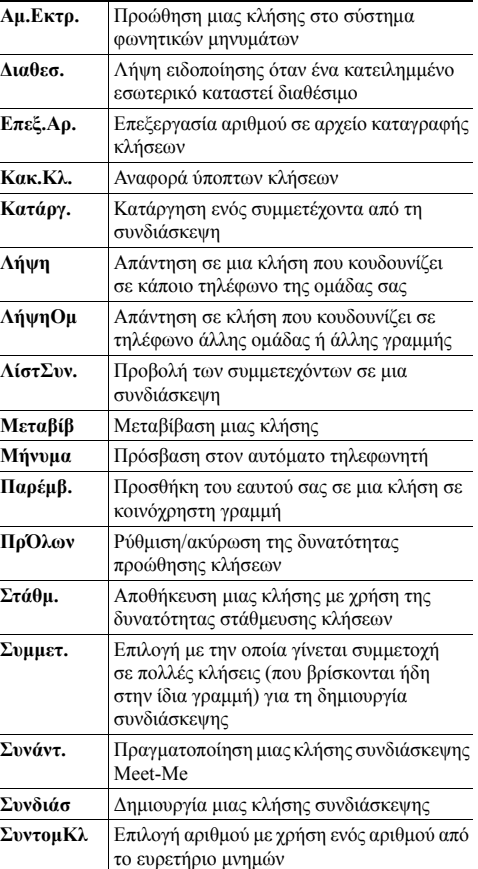

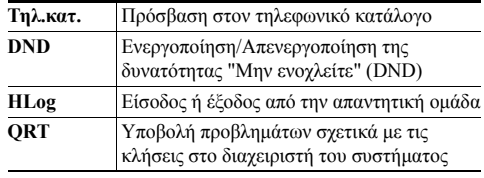

# <span id="page-1-2"></span>**Εισαγωγή κειµένου**

<span id="page-1-1"></span>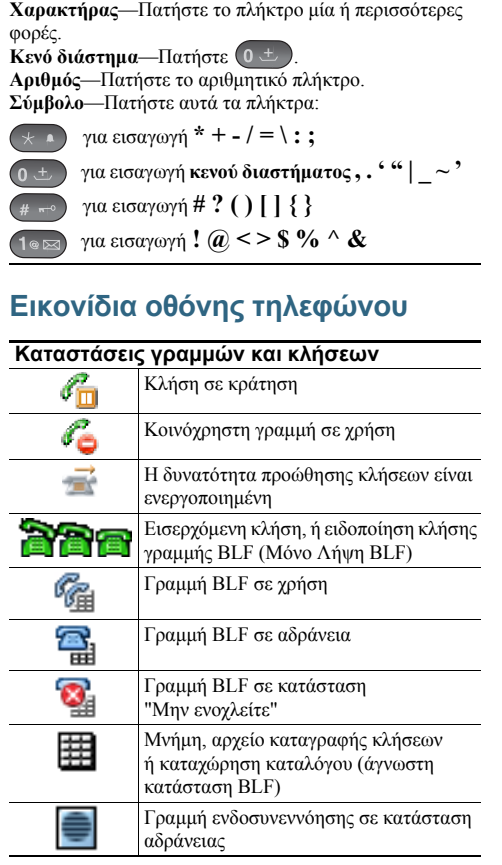

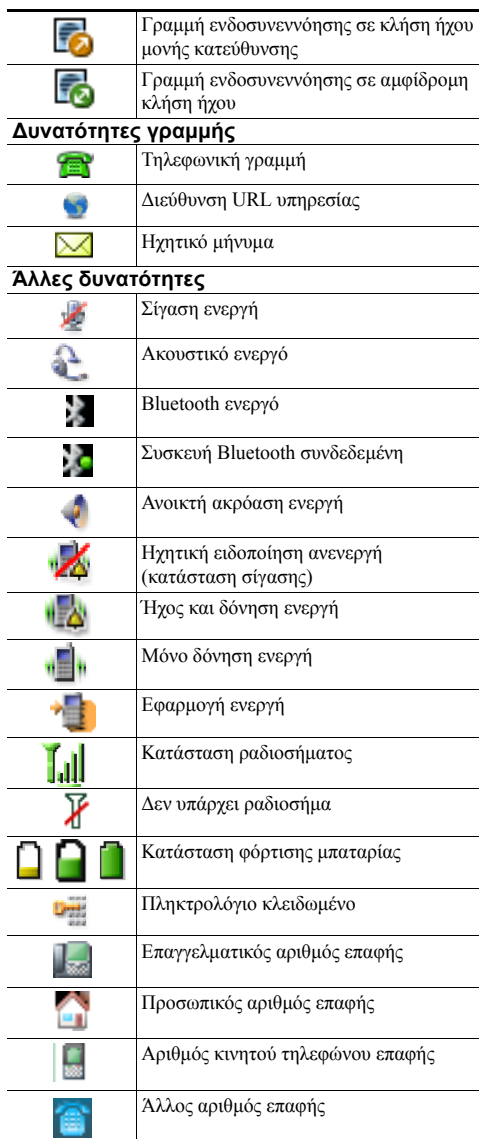